## MindManager<sup>®</sup>

## **WINDOWS UND MAC VERSIONSVERGLEICH**

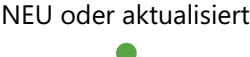

Komplett implementiert Teilweise implementiert Nicht verfügbar

 $\bullet$ 

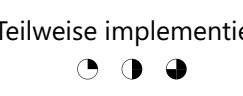

 $\circ$ 

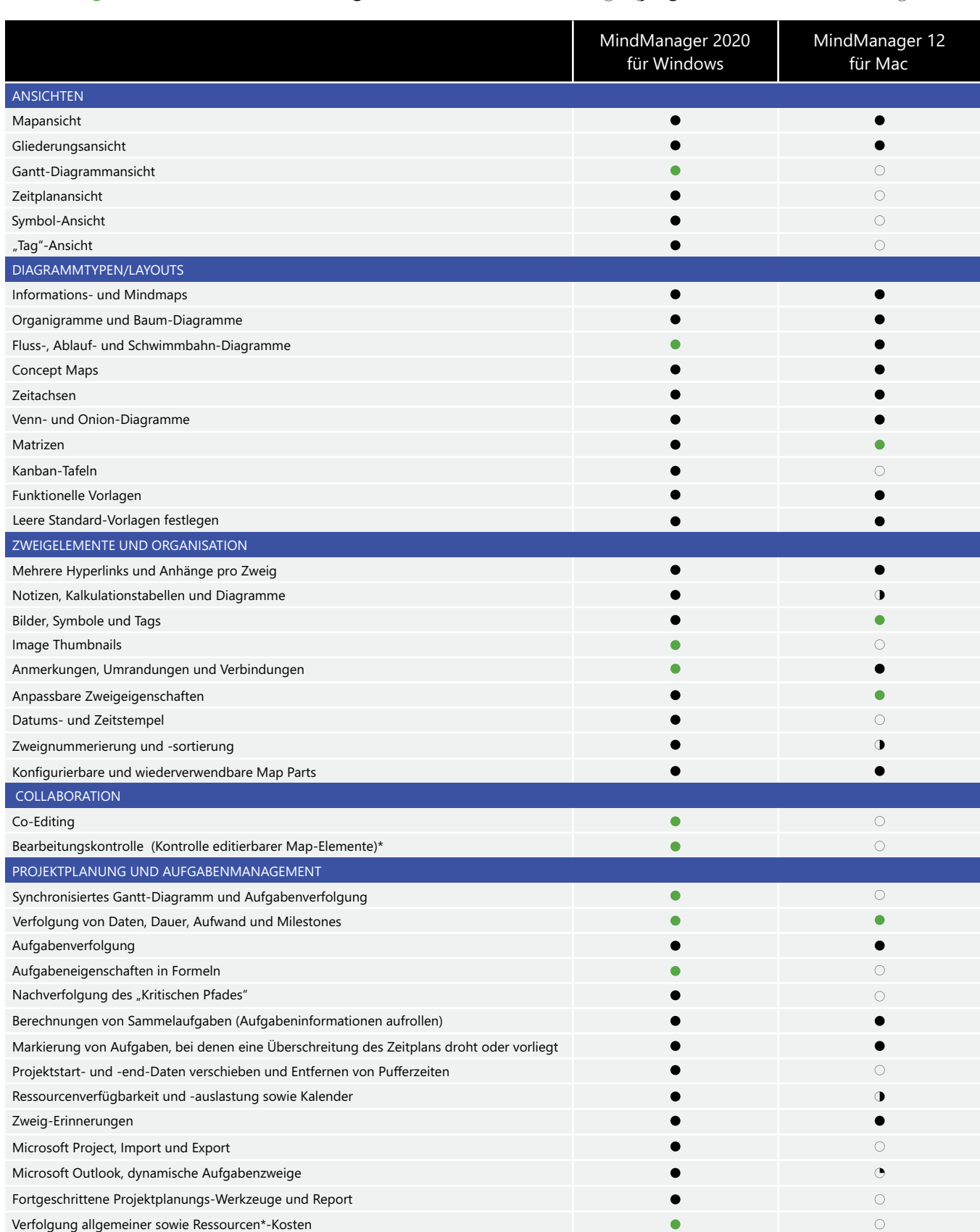

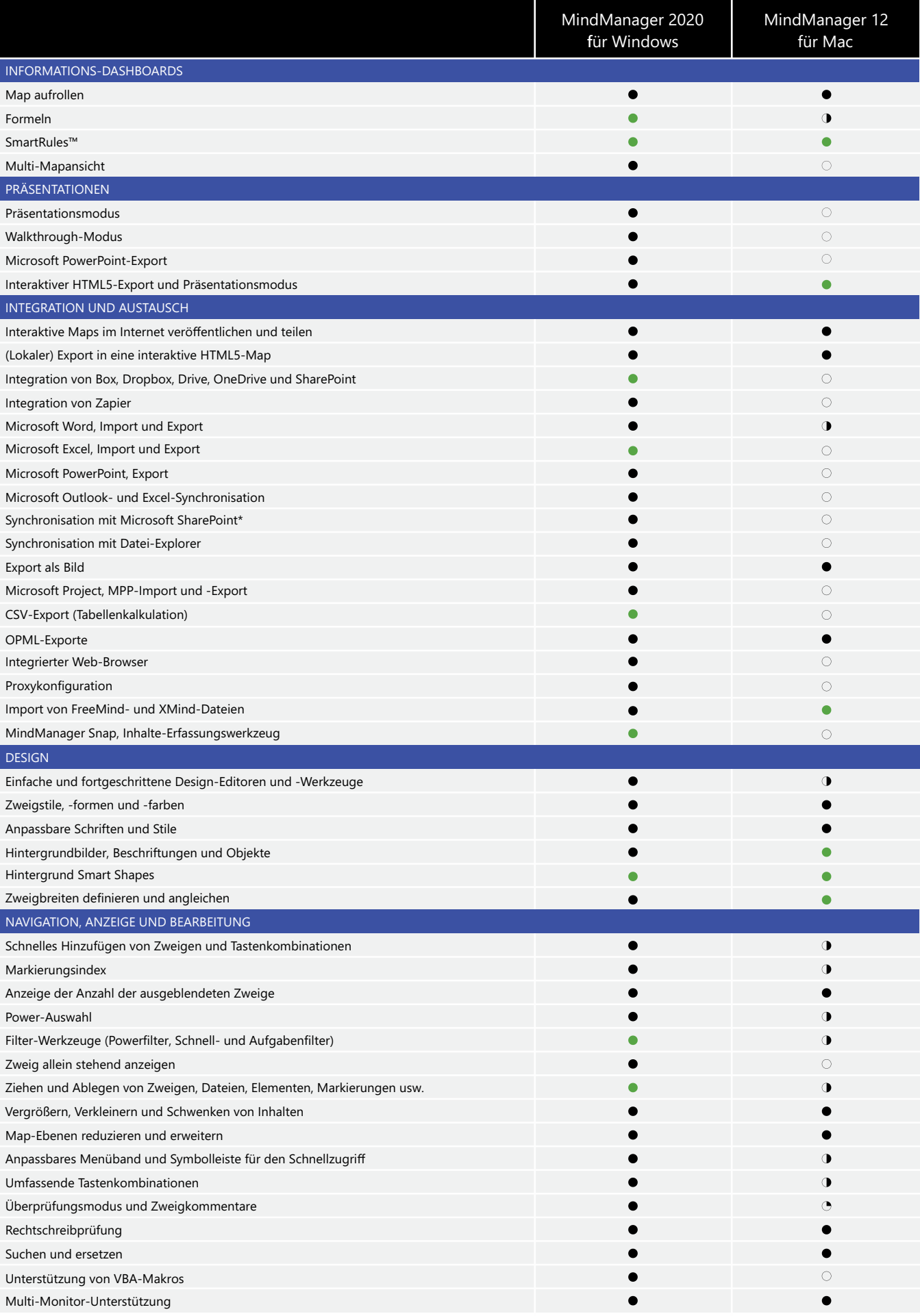

*[\\* Nur in MindManager Enterprise](https://www.mindjet.com/mindmanager-enterprise)*

## **MindManager 30 Tage kostenlos testen. Besuchen Sie www.mindmanager.com/de/myfreetrial**